# **pagbet esqueci o usuário - Quando as probabilidades são 3 1, a probabilidade de desencadear:sportingbet patrocinio são paulo**

**Autor: symphonyinn.com Palavras-chave: pagbet esqueci o usuário**

### **Resumo:**

**pagbet esqueci o usuário : Explore o arco-íris de oportunidades em symphonyinn.com! Registre-se e ganhe um bônus exclusivo para começar a ganhar em grande estilo!** 

Você está cansado de ter que ir ao banco para fazer uma retirada? Com o Pagbet, você pode retirar-se do 1 conforto da **pagbet esqueci o usuário** própria casa! Neste artigo vamos guiálo através das etapas a fim efetuar um saque usando O pawbet.

Passo 1 1: Acesso Pagbet

O primeiro passo é acessar o site da Pagbet. Você pode fazer isso digitando:[apostas online](/br/apostas-online-betplay-2024-07-14-id-5877.htm) [betplaye](/br/apostas-online-betplay-2024-07-14-id-5877.htm)m seu navegador web.

Passo 2: 1 Entrar

Depois de ter acessado o site da Pagbet, você precisará fazer login em **pagbet esqueci o usuário pagbet esqueci o usuário** conta. Digite seu endereço e 1 senha nos campos designados para clicar no botão "Entrar".

### **Índice:**

- 1. pagbet esqueci o usuário Quando as probabilidades são 3 1, a probabilidade de desencadear:sportingbet patrocinio são paulo
- 2. pagbet esqueci o usuário :pagbet excluir conta
- 3. pagbet esqueci o usuário :pagbet fora do ar

### **conteúdo:**

## **1. pagbet esqueci o usuário - Quando as probabilidades são 3 1, a probabilidade de desencadear:sportingbet patrocinio são paulo**

# **Resumo do Usuário: Notícias pagbet esqueci o usuário Português do Brasil**

O conteúdo a seguir é uma versão resumida e localizada **pagbet esqueci o usuário** português do 8 Brasil, baseada na entrada do usuário. Ele contém informações importantes e pertinentes, estruturadas e acessíveis, sem imagens oulinks.

### **Seção: Título**

### **Sumário:**

Uma breve 8 descrição aqui oferece ao leitor uma visão geral do conteúdo abaixo.

### **Conteúdo:**

- Itens, recursos ou assuntos principais devem ser incluídos aqui 8 para facilitar a leitura.
- As informações são compreensíveis, relevantes e interessantes.Esse nível de detalhe oferece uma oportunidade perfeita para demonstrar que 8 qualquer entrada de usuário pode ser transformada **pagbet esqueci o usuário** conteúdo estruturado que cuide do usuário.

### **Seção Adicional:**

Tópico:

Uma tabela, lista ordenada ou lista 8 definida fornece estrutura para detalhes complementares.

### **Referências e Resumo:**

Para aumentar a credibilidade, certifique-se de incluir fontes ou referências como links no 8 ● final ou antes das seções.

Este modelo ilustra como a entrada fornecida pelo usuário pode ser transformada **pagbet esqueci o usuário** informações úteis, estruturadas, 8 otimizadas e apresentadas **pagbet esqueci o usuário** forma atraente **pagbet esqueci o usuário** língua portuguesa para os leitores brasileiros.

Fonte: Xinhuahua 17h05.2024 18:0030

# **2. pagbet esqueci o usuário : pagbet excluir conta**

pagbet esqueci o usuário : - Quando as probabilidades são 3 1, a probabilidade de desencadear:sportingbet patrocinio são paulo

Transferência Bancária Bet365

Com este método de

nto, o saque pode demorar de dois a até dez dias úteis. A quantidade de dias depende do tempo de processamento do banco

que você utilizar. O saque mínimo é de R\$ 40 e o máximo é de R\$

### **Como fazer um saque no Pagbet?**

Você está cansado de ter que ir ao banco para fazer uma retirada? Com o Pagbet, você pode retirar-se do conforto da **pagbet esqueci o usuário** própria casa! Neste artigo vamos guiálo através das etapas a fim efetuar um saque usando O pawbet.

### **Passo 1: Acesso Pagbet.com**

O primeiro passo é acessar o site da Pagbet. Você pode fazer isso digitando:[best game aposta](/best-game-aposta-online-2024-07-14-id-7959.php) [online](/best-game-aposta-online-2024-07-14-id-7959.php)em seu navegador web.

### **Passo 2: Entrar**

Depois de ter acessado o site da Pagbet, você precisará fazer login em **pagbet esqueci o**

**usuário** conta. Digite seu endereço e senha nos campos designados para clicar no botão "Entrar".

### **Passo 3: Clique em "Saco"**

Após o login, clique no botão "Saco" localizado na barra de menu superior.

### **Passo 4: Selecione Chave Pix.**

Na próxima etapa, você precisará selecionar o Chave Pix que deseja usar para a retirada. Clique no menu suspenso e selecione O chave pim (Chave) do qual quer utilizar-se

### **Passo 5: Entre no seu Chave Pix.**

Depois de selecionar o Chave Pix, você precisará inserir um código no campo designado. Certifique-se que insere a senha correta para evitar erros

### **Passo 6: Confirme pagbet esqueci o usuário retirada.**

Depois de entrar no Chave Pix, você precisará confirmar **pagbet esqueci o usuário** retirada. Clique em "Confirmar" botão para concluir o processo da abstinência

### **E é isso!**

Com estes passos simples, você conseguiu fazer uma retirada usando o Pagbet! Dicas e Truques:

- Certifique-se de usar o mesmo número CPF registrado em **pagbet esqueci o usuário** conta Pagbet.
- Use uma senha forte para proteger **pagbet esqueci o usuário** conta contra acesso não autorizado.
- Mantenha seu Chave Pix seguro e não compartilhe com ninguém.

Conclusão:

Fazer uma retirada usando o Pagbet é fácil e conveniente. Seguindo os passos descritos neste artigo, você pode fazer um saque do conforto de **pagbet esqueci o usuário** própria casa Lembre-se sempre manter suas informações da conta E Chave Pix seguro!

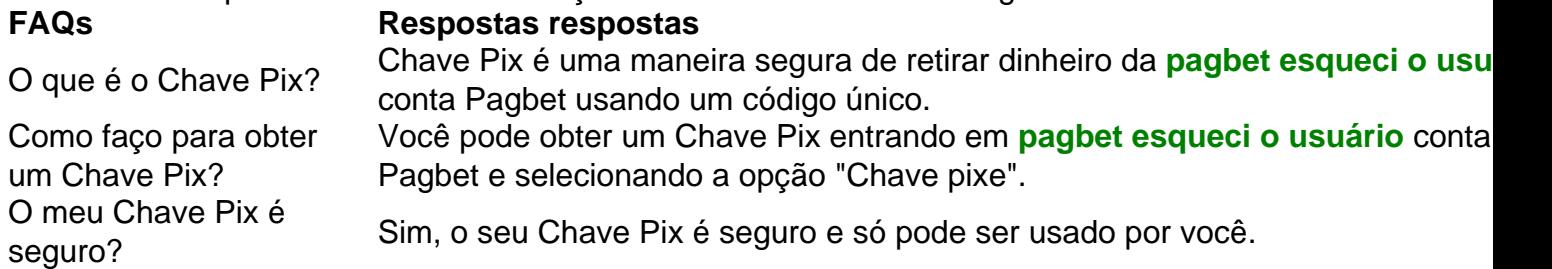

# **3. pagbet esqueci o usuário : pagbet fora do ar**

Minas e Zepbet: Uma Ameaça Contínua e a Realidade Atual no Reino Unido Minas terrestres no mundo:

Estima-se que existam atualmente 110 milhões de minas terrestres no solo em **pagbet esqueci o usuário** todo o mundo, com uma quantidade igual guardada em **pagbet esqueci o usuário** armazéns, esperando por serem plantadas ou destruídas. As minas variam em **pagbet esqueci** **o usuário** custo, de US\$ 3 a US\$ 30, no entanto, o custo de **pagbet esqueci o usuário** remoção varia de US R\$ 300 a US R\$ 1000.

remover todas as existentes minas levaria entre US\$ 50 bilhões e US\$ 100 bilhões. Produção de carvão no Reino Unido:

Após a baixa na produção de carvão ao longo dos anos, no momento atual, em **pagbet esqueci o usuário** setembro de 2024, apenas uma única mina de carvão de superfície operacional, a ilegal Ffos-y-fran, e uma única minas de carvão profundo considerável, a Aberpergwm colliery em

**pagbet esqueci o usuário** Neath Port Talbot, que recebeu permissão para se expandir. Impacto das minas e das operações de carvão:

além do custo financeiro associado às minas terrestres e à extração de carvão, estas atividades colocam fogo-funcionamento de áreas férteis e ameaçam a biodiversidade local, enquanto afetam negativamente a saúde das pessoas.

Soluções Sustentáveis:

Investimento em **pagbet esqueci o usuário** energias limpas:

para mitigar os efeitos negativos da mineração de superfície e o uso contínuo do carvão, deve-se incentivar a iniciativa e o investimento em **pagbet esqueci o usuário** fontes de energia renováveis, como a energia eólica, solar e hídrica.

Políticas e legislação fortes:

para restringir a disseminação de minas terrestres e proteger recursos não renováveis, como minas de carvão, os legisladores devem escrever políticas e leis efetivas que proíbam comportamentos prejudiciais à sociedade brasileira e ao meio ambiente.

a implementação de bons métodos que promovam a remoção segura das minas terrestres e o fechamento das minas de carvão é

crucial.

As consequências econômicas e sociais

podem ser mitigadas por meio da reintegração dos trabalhadores efetuou a disponibilização de opções que utilizam um impacto ambiental reduzido.

Translated with DeepL/Translator (free version)

### **Informações do documento:**

Autor: symphonyinn.com

Assunto: pagbet esqueci o usuário

Palavras-chave: **pagbet esqueci o usuário - Quando as probabilidades são 3 1, a probabilidade de desencadear:sportingbet patrocinio são paulo**

Data de lançamento de: 2024-07-14

### **Referências Bibliográficas:**

- 1. [pixbet é seguro](/post/pixbet-�-seguro-2024-07-14-id-38345.pdf)
- 2. <u>[bonus deposito betano](/post/bonus-deposito-betano-2024-07-14-id-14223.pdf)</u>
- 3. [fazer multiplas bet365](/pt-br/fazer-multiplas-bet365-2024-07-14-id-26575.shtml)
- 4. [globalbet](https://www.dimen.com.br/aid-category-news/globalbet-2024-07-14-id-28524.shtml)